THE DETERMINATION OF ORIENTATION DISTRIBUTION FUNCTION FROM INCOMPLETE POLE FIGURES - AN EXAMPLE OF A COMPUTER PROGRAM

JERZY JURA and JAN POSPIECH Polish Academy of Sciences, Institute of Metal Research, Cracow, Poland

(Received June ?, 1877)

Abstract: The use of incomplete pole figure data for defining the orientation distribution function (ODF) in a polycrystalline material is of great practical importance, because it enables the use of experimental data from a simplified measurement. The present paper provides the source text of a computer program for calcu-

lating the coefficients of ODF series expansion,  $C_{\ell}^{\mu\nu}$ .

The data for computations are in the form of incomplete pole figures of rhombic symmetry as determined by the back reflection or transmission technique for crystalline solids of the cubic system. Also described is the

numerical method of determining the coefficients  $C_0^{\mu\nu}$ , and the results so obtained are discussed.

#### INTRODUCTION

Quantitative texture analysis is of fundamental importance in investigations of the properties of a polycrystalline material and its behaviour during recrystallization or deformation. A method which procides an unambiguous representation of the orientation distribution of crystallites in the polycrystalline aggregate is known as three-dimensional texture analysis. It defines a way of determining, on the basis of experimental data (pole figures or sets of single orientations), the three-dimentionsal orientation distribution function (ODF) of the crystallites, from which the relations between texture and the anisotropic properties of the material can also be derived,

The method of three-dimensional texture analysis now finds wide applications for solving various kinds of problems involving textures. Hence methodical analyses of the

applicability of the three-dimensional technique with various kinds of experimental data becomes necessary and desirable. Among these, how the incomplete pole figure data can be used for orientation distribution analysis is obviously needed.<sup>213</sup>

We present here a source text of a computer program to calculate the coefficients  $\mathtt{C}_{\&}^{\mu\nu}$  of the series expansion of an ODF. The data for the computation are in the form of incomplete pole figures of rhombic symmetry determined for materials having cubic crystal structure.

First, we shall describe the numerical method of finding  $C^{\mu\nu}_{\varrho}$ ; and the results obtained by executing the program will be discussed. Next, we shall present the structure of the program, the way it functions and the range of computations it can carry out.

The presented program is a supplement to the standard system of computer routines to compute the coefficients  $\mathtt{C}_{\mathtt{X}}^{\mathtt{u}\,\mathtt{v}}$ using complete pole figures, and to determine the values of ODF's, pole figures and inverse pole figures.

ODF's, pole figures and inverse pole figures.<br>Method of Determining Coefficients Cy on the Basis of Incomplete Pole Figures

When deriving a three-dimensional orientation distribution on the basis of pole figures we take advantage of the fact that the sought ODF, f(g), and the general axis distribution function,  $A(h,y)$  [pole figures  $P_h(y)$  correspond to sections A(h=const,y)], presented in the form of series of spherical functions have identical expansion coefficients,  $C_{\ell}^{\mu\nu}$ , 1

$$
A(h,y) = \sum_{k=0}^{\infty} \sum_{\mu=1}^{M(\ell)} \sum_{\nu=1}^{N(\ell)} C_{\ell}^{\mu\nu} \frac{4\pi}{2\ell+1} \dot{k}_{\ell}^{\mu}(h) \dot{k}_{\ell}^{\nu}(y)
$$
 (1)

$$
f(g) = \sum_{\ell=0}^{\infty} \sum_{\mu=1}^{M(\ell)} \sum_{\nu=1}^{N(\ell)} C_{\ell}^{\mu\nu} \dot{T}_{\ell}^{\nu} (g).
$$
 (2)

Symmetrical spherical functions, of the surface version  $\dot{k}_L^{\mu}$  (h), (y) and the generalized ones  $\dot{\tilde{T}}_\lambda^{\mu\,\nu}(\mathrm{g})$  , form complete orthogonal systems. Hence, if we adopt the condition of the meansquare approximation of a given function  $A(h,y)$  by the series  $(1)$ ,

$$
R = \oiint \left[ A(h,y) - \sum_{\ell=1}^{\ell} \frac{a_{\ell}x}{\ell} C_{\ell}^{\mu\nu} \frac{4\pi}{2\ell+1} \dot{k}_{\ell}^{\mu}(h) \dot{k}_{\ell}^{\nu}(y) \right]^2 dydh = \min (3)
$$

then the value of  $C^{\mu\nu}_{\theta}$  is given by the relation

$$
C_{\lambda}^{\mu\nu} = \frac{2\ell+1}{4\pi} \oint A(h,y) \dot{k}^{\star}{}_{\lambda}^{\mu}(h) \dot{k}^{\star}{}_{\lambda}^{\nu}(y) \, dydh. \tag{4}
$$

Conditions of measurements define the set  $\{h_{\textbf{1}},y_{\textbf{j}}\}$  for which the values  $\hat{P}_{h_i}(y_j)$  are determined. As is known, it is restricted. For instance, for a metal crystallizing in the cubic system only  $I_p = 3$  or 4 pole figures (i = 1, 2, 3, 4) can be measured with sufficient accuracy. In turn, measurements made by one technique along (back-reflection or transmission) provide incomplete figures (Figure i). Therefore,

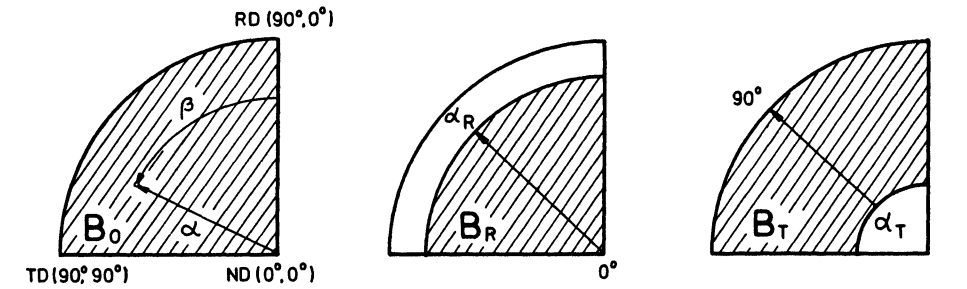

Figure i. Pole figure regions accessible for backreflection  $(B_R)$  and transmission  $(B_T)$  technique.

we must replace equation (3) by the expression

$$
R = \sum_{i=1}^{I} \int_{B_{i}} \left[ N_{h_{i}} \hat{P}_{h_{i}}(y) - \sum_{\ell \mu \nu}^{\ell} C_{\ell}^{\mu \nu} \frac{4 \pi}{2 \ell + 1} \dot{k}_{\ell}^{\mu}(h) \dot{k}_{\ell}^{\nu}(y) \right]^{2} dy = \min_{(5)}
$$

where  $N_{h_i}$  denotes the coefficients normalizing the measured values of the pole figure,  $\hat{P}_{h_i}(y)$ .

Let us assume the case of incomplete figures  $\mathtt{B}_\mathtt{1}$  <  $\mathtt{B}_\mathtt{0}$ (Figure 1). In order to determine the values of  $C_{\ell}^{\mu\nu}$ now, we make use of the fact that it follows from the normalization condition of the functions  $f(g)$  and  $A(h,y)$  that  $C_0<sup>11</sup>$ = 1. Next, differentiating equation (5) with respect to  $C_0^{\mu}$ ,  $v'$  ( $\ell' \neq 0$ ) and  $N_{h_1}$ , yields after some manipulations the following set of equations<sup>2</sup>

$$
\sum_{\ell=2}^{\ell_{\max}} \Gamma_{\ell\ell}^{\mu\mu'\nu\nu'} C_{\ell}^{\mu\nu} = - \Gamma_{0\ell}^{1\mu'1\nu'}
$$
 (6)

where

$$
\Gamma_{\ell\ell}^{\mu\mu'\nu\nu'} = \sum_{i=1}^{I} \frac{q_{\ell}^{\mu\nu}(h_i) q^{\mu_{\ell}^{\mu'\nu'}}(h_i)}{P(h_i)} - \zeta_{\ell\ell}^{\nu\nu'}(i) q_{\ell\ell}^{\mu\mu'}(h_i)
$$
 (7)

$$
q_{\ell}^{\mu\nu}(h_{i}) = \frac{4\pi}{2\ell + 1} \dot{k}_{\ell}^{\mu}(h_{i}) \rho_{\ell}^{\nu}(h_{i})
$$
 (8)

$$
\rho_{\ell}^{\nu}(h_{\mathbf{1}}) = \int_{B_{\mathbf{1}}} \hat{F}_{h_{\mathbf{1}}}(y) \hat{k}_{\ell}^{\nu}(y) dy
$$
 (9)

$$
\alpha_{\ell\ell}^{\mu\mu^{\dagger}}(h_{\mathbf{i}}) = \frac{16\pi^2}{(2\ell+1)(2\ell^{\dagger}+1)} \dot{k}_{\ell}^{\star\mu^{\dagger}}(h_{\mathbf{i}}) \dot{k}_{\ell}^{\mu}(h_{\mathbf{i}})
$$
(10)

$$
\zeta_{\ell\ell}^{\nu\nu'}(i) = \int_{B_i} \hat{k}_{\ell}^{\nu}(y) \hat{k}_{\ell'}^{\star\nu'}(y) dy
$$
 (11)

$$
P(h_{i}) = \int_{B_{i}} [\hat{P}_{h_{i}}(y)]^{2} dy.
$$
 (12)

The coefficient normalizing the measured pole figure values  $\hat{P}_{h}$ <sub>(Y</sub>) is equal

$$
N_{h_1} = \frac{1}{P(h_1)} \sum_{\ell=0}^{\ell_{max}} C_{\ell}^{\mu\nu} q_{\ell}^{\mu\nu}(h_1).
$$
 (13)

The high degree of the system of equation (6) makes it impossible to solve without the use of a computer. For example, for cubic symmetry of the crystallographic lattice and rhombic symmetry of the measured pole figures we have for the orders of series expansion  $\ell_{\tt max}$  18, 20 and 22 the respective<br>numbers of 78, 100 and 124 equations.

This method [relations (6) to (13)] is used to determine the values of  $C_{\ell}^{\mu\nu}$  and  $N_{h_1}$  in the computer program included in this paper.

Another way of finding  $C_{\theta}^{\mu\nu}$  values is similar to that

which is used in the case of complete pole figures. It consists of the following procedures.

(a) Calculation of the coefficients  $F_{\ell}^{V}(h_{\mathbf{i}})$  of the series expansion of the surface spherical functions  $\kappa_{\theta}^{\nu}(y)$  of the pole  $P_{h_i}(y)$ ,

$$
P_{h_1}(y) = \overline{N}_{h_1} \hat{P}_{h_1}(y) = \sum_{\ell=0}^{\infty} \sum_{\nu=1}^{N(\ell)} F_{\ell}^{\nu}(h_1) \hat{k}_{\ell}^{\nu}(y).
$$
 (14)

The mean-square approximation condition now has the form

$$
r = \int_{B_1} \left[ \overline{N}_{h_1} \hat{P}_{h_1}(y) - \sum_{\ell v}^{\ell_{\max}} F_{\ell}^{\nu}(h_1) \hat{k}_{\ell}^{\nu}(y) \right]^2 dy = \min. \quad (15)
$$

As before, we make use of the fact that the pole figure normalization condition imposes the value  $\mathbb{F}_0^1(h_1) = \sqrt{4\pi}$ . Differentiating the expression (15) with respect to  $F_{\theta}^{V}$ ,  $(h_1)$   $(\ell' \neq 0)$ and with respect to  $\bar{N}_{h_{-f}}$  yields the system of equations

$$
\sum_{\ell=2}^{\ell_{\max}} \gamma_{\ell\ell}^{\nu\nu'}(h_1) F_{\ell}^{\nu}(h_1) = -\sqrt{4\pi} \gamma_{0\ell}^{1\nu'}(h_1)
$$
 (16)

where

$$
\gamma_{\ell\ell}^{\nu\nu'}(h_1) = \frac{\rho_{\ell}^{\nu}(h_1) \rho_{\ell}^{\star\nu'}(h_1)}{P(h_1)} - \zeta_{\ell\ell}^{\nu\nu'}(i)
$$
 (17)

and  $\rho_{\ell}^{\nu}(h_i)$  and  $\zeta_{\ell\ell}^{\nu\nu'}(i)$  are given by equations (9) and (11), respectively. The normalization coefficient  $\overline{\mathrm{N}}_{\mathrm{h}_1}$  is

 $\sim$   $\sim$ 

$$
\overline{N}_{h_{\underline{1}}} = \frac{1}{P(h_{\underline{1}})} \sum_{\ell=0,\nu}^{\ell_{\max}} F_{\ell}^{\nu}(h_{\underline{1}}) \rho_{\ell}^{\nu}(h_{\underline{1}}) .
$$
 (18)

(b) Determination of the values of  $C_{\ell}^{\mu\nu}$  from the coefficients  $F_o^V(h_1)$  (just as in the case when pole figures measured in the complete range are available.<sup>1,5</sup>

This way of computing the values of  $\mathtt{C}_\mathtt{0}^{\mu\,\nu}$  takes account of the specific form of the data which are used for approximating the general function of axis distribution, i.e. pole figures or, in other words, the cross sections (A(h=const,y) Such data bear the name of nested data.<sup>7</sup>

Some Comments on the Precision of Coefficient  $\texttt{C}^\texttt{u}_\texttt{k}$ Determination

We obtain the values of  $C^{\mu\nu}_\ell$  by taking the mean-square approximation of measured pole figure data by employing the finite functional series (1). The error  $\Delta^2 C_{\hat{\ell}}^{\mu\nu}$  which burdens the values of  $C^{UV}_a$  determined in this way is affected by the following factors

(i) experimental errors of the measured results, i.e. pole figures [the effect of measurement error can be accounted for by introducing into equation (5) the weight function  $w(h,y)$ , assuming, e.g., that  $w(h,y) = 1/S^2(P_{hy})$ , where  $S^2(P_{hy})$  assuming, e.g., that  $w(h,y) = 1/S^2(P_{hy})$ , where  $S^2(P_{hy})$ h at point y]

(2) termination of the series expansion at a finite value of  $\ell_{\max}$ ;

(3) numerical integration of the pole figure [the integrals  $\rho_{\ell}^{V}(h_1)$  and  $P(h_1)$ ];

(4) the accuracy of the used tabular data and algebraic rounding-offs which are made by the computer during program execution.

Let us assume that the first two of these factors bear a dominating effect on the precision of the determined value of  $C_{\ell}^{\mu\nu}$ . This is justifiable on the grounds of experience. Frequently, it is assumed that all weights are identical, i.e.,  $w(h, y) = constant$ .

We can then evaluate the values of  $\Delta^2 C_{\ell}^{\mu\nu}$ , which correspond to the coefficients  $C^{\mu\nu}_{\rho}$  determined on the basis of the

system of equations (6), by means of the relation  
\n
$$
\Delta^{2}C_{\ell}^{\mu\nu} = (\Gamma^{-1})_{\ell\ell}^{\mu\mu\nu\nu} \frac{R_{\min}}{J-K}
$$
\n(19)

where

 $(\Gamma^{-1})_{\ell\ell}^{\mu\mu\nu\nu\nu}$  denotes the diagonal term of the inversed matrix of coefficients of the system of equations (6),  $R_{min}$  is the value of expression (5) which is obtained after the calculated I values of  $C_{\ell}^{\mu\nu}$  and  $N_{h,i}$  are inserted,J =  $\sum_{i,j} J_i$ , J<sub>i</sub> being the number of points at which the values of the hi plane's pole max figure were measured, and  $K = K(\ell_{\text{max}}) = \sum_{\ell=2}^{\ell} 1$  is the number of unknown coefficients  $C_o^{\mu\nu}$ .

Considering the fact that the nested data are used, we must be careful when using formula (19) that the following conditions are fulfilled.

min (J<sub>1</sub>) > k and I > M(
$$
\ell_{max}
$$
), where k = 
$$
\sum_{\ell=2\nu}^{\ell_{max}} 1
$$
.

In a similar way we assess the precision of the coefficients  $F_a^v$  $\chi^0(h_1)$  calculated by means of the set of equations (16). We then have

$$
\Delta^2 F_{\ell}^{\nu} (h_i) = (\gamma_{h1}^{-1})_{\ell \ell}^{\nu \nu} \frac{r_{\min}}{J_i - k}
$$
 (20)

where

 $\frac{1}{2}$ ,  $\frac{1}{2}$   $\frac{1}{2}$  denotes the diagonal term of the inversed matrix of coefficients of the system of equations  $(16)$ , and  $r_{\text{min}}$  is the value of expression (15) which is obtained after the calculated values of  $F_{\ell}^{\nu}(h_i)$  and  $\overline{N}_{h_i}$  are inserted. The values of  $\Delta^2 F_{\ell}^{\nu}(h_i)$ determined thus can then be used as weights when determining the coefficients  $C_\ell^\mu$ 

# Discussion of Result8 of Processing Incomplete Pole Figure8

A general idea about the precision of orientation distribution determination on the basis of incomplete pole figures is also obtained by comparing the ODF's. To this aim, let us introduce the coefficient  $\delta_{I_0}(I,\alpha_0)$  which defines the relative root-mean-square deviation of an ODF determined on the basis of <sup>I</sup> incomplete pole figures within the range described by angle  $\alpha_0$  from the function determined on the basis of Io complete pole figures,

$$
\delta(I, \alpha_0) = \frac{\oint [f_{I\alpha_0}(q) - f_{I_0}(q)]^2 dq}{\oint [f_{I_0}(q) - f_{I}(q)]^2 dq} =
$$
  

$$
\sum_{\frac{\ell \ln \nu}{\ell \ln \nu}}^{\frac{\ell \ln \alpha x}{2\ell + 1}} \frac{1}{[C_{\ell}^{\mu \nu}(I, \alpha_0) - C_{\ell}^{\mu \nu}(I_0)]^2}
$$
  

$$
\sum_{\frac{\ell \ln \alpha x}{\ell \mu \nu}}^{\frac{\ell \ln \alpha x}{2\ell + 1}} \frac{1}{[C_{\ell}^{\mu \nu}(I_0)]^2 - 1}
$$
 (21)

where  $f_r(g) \equiv 1$  represents the equally-probable orientation distribution.

The characteristic plot of  $\delta$  as a function of  $\alpha_0$  and I has been described in detail in Ref. 5. Figure 2a presents the  $\delta$  plots obtained for I = 3 and I = 4 (I<sub>0</sub> = 4); they

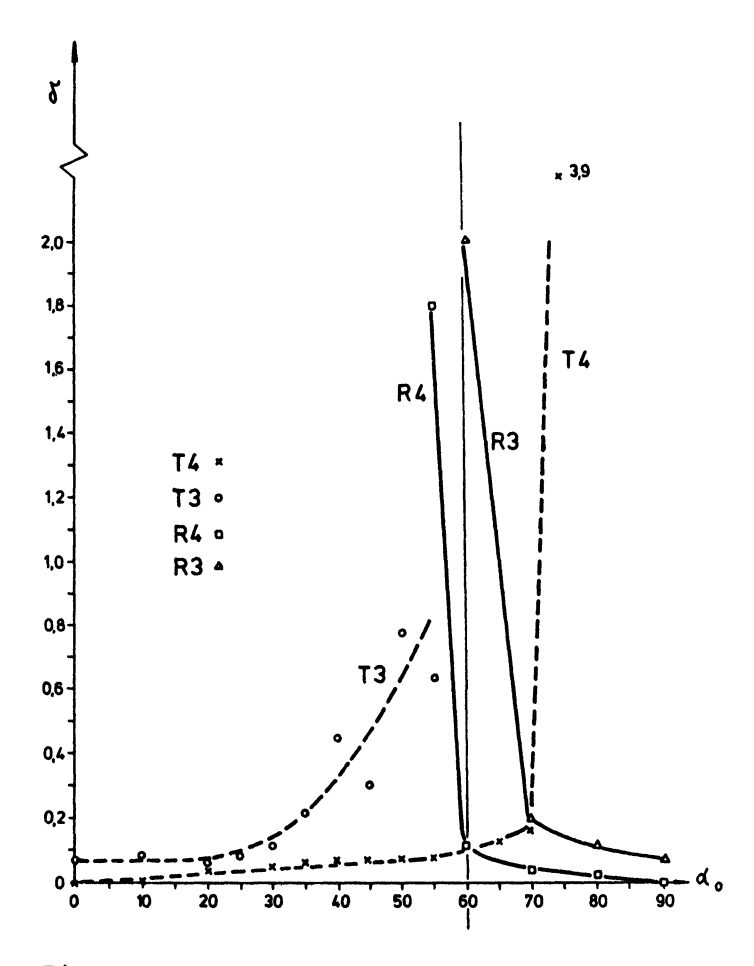

Figure 2a. Curves  $\delta_+(3,\alpha_0)$  and  $\delta_+(4,\alpha_0)$  representing root-mean-square deviation of ODF's calculated on the basis of pole figures determined in back-reflection technique region (R3 and R4) or in transmission technique region (T3 and T4). Pole figure values measured for silver of rolling reduction 90.9%.

correspond to the pole figure region accessible to back-reflection techniques (curves R3 and R4). These are supplemented by curves (labelled T3 and T4) which correspond to the area accessible to the transmission\_technique. It may be considered that the value of angle  $\bar{a}_0$  beyond which there follows a steep rise of  $\delta_{I_0}(I,\alpha_0)$  marks out the limits of the measurement of <sup>I</sup> incomplete pole figures necessary for deriving the three-dimensional distribution, In turn Figure 2b shows analogous plots, but obtained for figures featuring

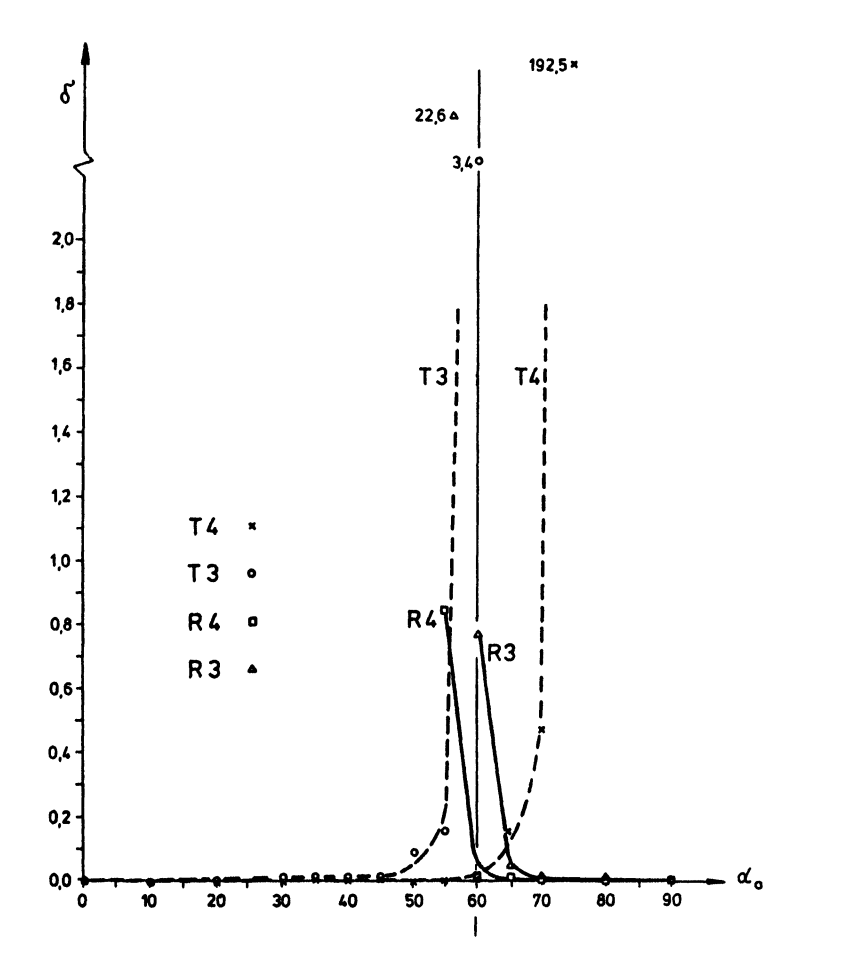

Figure 2b. Curves  $\delta_+(3,\alpha_0)$  and  $\delta_+(4,\alpha_0)$  representing root-mean-square deviation of ODF's calculated on the basis of pole figures determined in back-reflection technique region (R3 and R4) or in transmission technique region (T3 and T4). Pole figure values calculated from single orientations measured in copper of rolling reduction 95%. <sup>9</sup>

total mutual compatibility (the pole figures have been found on the basis of measurements of single orientations.

If we compare the values of  $\bar{a}_0$  for both measuring techniques, we find that when the transmission technique is used we can waive performing measurements in a range of changes of angle  $\alpha_0$  almost twice as large as in the case of the back-<br>reflection method. This is associated with the different This is associated with the different sizes of spherical surface elements to which the measured values of the pole figures are related,  $\Delta y$  % sin  $\alpha \Delta \alpha \Delta \beta$ . For angles  $\alpha$  near zero we have  $\Delta y$  % 0, hence, values in the vicinity of the center of the figure are strongly attenuated. Therefore, omission of data from the central region

of the pole figure affects less drastically,  $\mathtt{C}_\mathtt{L}^{\mu\nu}$  and ODF values than would stem from the omission of any values from the region where  $\alpha$  is nearly 90°.

As follows from the values of the integrals

 $\pi/2$   $\pi/3$   $\pi/2$   $\pi/2$  $\int_{0}^{1}$  f sin adad $\int_{0}^{1}$  sin adad $\int_{0}^{1}$  =  $\pi/4$  (22)

the surface area of the spherical segment described by angles  $0^\circ \leq \alpha \leqslant 60^\circ$  is equal to the area of the spherical surface described by angles  $60^{\circ} \ge \alpha \ge 90^{\circ}$ . Let us take the angle  $\alpha_0 = 60^{\circ}$  as a hypothetical limit of range equivalence of the two measuring techniques for the ideal case (equally-probable crystallite distribution; no errors of experimental data, series termination, numerical integration, tabular data and algebraic rounding). As the number of measured pole figures decreases, the texture components appear, and their sharpness increases, and owing to the unavoidable occurrence of the errors just listed, the curves  $\delta_{I_0}(I,\alpha_0)$  should feature an

increasingly higher  $\bar{a}_0$  for the back-reflection technique and increasingly higher  $\bar{a}_0$  for the transmission technique. Analysis of the provided <sup>6</sup> plots corroborates this hypothesis. This is particularly well seen in Figure 2b, where the data were in the form of figures featuring total mutual compatibility. The curves of Figure 2a were obtained for measured figures which were therefore burdened with error of measurement. In this case we observe a rather pronounced deviation from the predicted traces, especially for the curve labelled T3. For the curve T4 the steep rise in  $\delta$  value begins only when  $\alpha_0$  > 70°, but this can be explained as being due to random compensation of errors.

Apart from the parameters I and  $\alpha_0$ , the shape of the  $\delta$ plot is undoubtedly affected also by the number and type of the components in the texture of the analyzed sample (their arrangement in orientation space), and also by the degree of texture sharpness. The plots presented here are just illustrative, and only give a general idea about how the  $\delta$  function behaves.

### **CONCLUSION**

The presented examples of  $\delta$  function plots allow us to presume that in the case when rolling textures of cubic metals presume that in the case when forfing textures of cubic me<br>are examined the coefficients C<sup>up</sup> can be determined on the basis of incomplete pole figures measured in the ranges as outlined in the table.

Up-to-date diffractometric equipment adapted for pole figure measurements<sup>10</sup>allows the performance of measurements in ranges fully qualifying the figures to be processed by the method presented in the present paper.

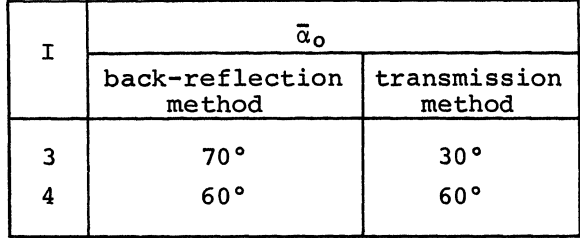

## INCOMPLETE POLE FIGURE PROCESSING - THE INCPOL COMPUTER PROGRAM

The INCPOL computer program determines the values of co-The INCPOL COMPULER program determines the values of<br>efficients  $C_{\ell}^{\mu\nu}$  of the series expansion of orientation distribution functions (ODF).

The current version of the program allows the coefficients  $C_{\ell}^{\mu\nu}$  up to an order of  $\ell_{\max} = 22$  to be computed. The data for computations are in the form of three or four incomplete pole figures measured every  $5^{\circ}$  by the back-reflection or transmission technique. The ranges of measurement of all figures must be identical, and the step along both figure coordinates, the radial angle  $\alpha$  and the horizontal angle  $\beta$ , must be  $5^\circ$ .

All parameters and data are entered by the card reader (logical unit number 2), while the output is via the line printer (unit number 3). The INCPOL program also makes use of tabular data files prepared by the INPLIB program. The device for inputting the tabular quantities (magnetic tape or disk unit) is assigned logical unit number 7. Moreover, during computation the program forms a local file on magnetic tape or disk; the assigned logical unit number is I.

The successive stages of data processing are accomplished in subroutines united with the master program through COMMON statements. The functions of the various subroutines are as follows.

#### Subroutine METO

Reads the values of the general parameters characterizing the prepared data. Parameters<sup>1</sup>

- I) LFMAX number of measured pole figures (LFMAX  $\hat{=}$  I).<br>The FORMAT statement is I2.<br>Dermicable unluse of LEMAX:  $\hat{=}$  or  $\hat{=}$ The FORMAT statement is I2.
	- Permissible values of LFMAX: 3 or 4.
- II) XMETH, XBETA- identify the pole figure measuring technique used and the method by which the figure's value is measured for the horizontal coordinate  $\beta$ . FORMAT statement: A8, 2X, F10.1. Permissible values are:

 $1$ In this and subsequent sections the positions I, II, etc. correspond to the successive records (cards) input by the card reader.

12 J. JURA AND J. POSPIECH

$$
XMETH = \begin{cases} REFL - back-reflection measurements \\ TRAN - transmission measurements \end{cases}
$$
\n
$$
XBERTA = \begin{cases} 0.0 - pole figure values measured for angles  $\beta = 0.0\beta + n.0\beta, n = 0, 1, ...$   
\n
$$
0.5 - pole figure values measured for angles  $\beta = 0.5 \cdot \Delta\beta + n.0\beta, n = 0, 1, ...$
$$
$$

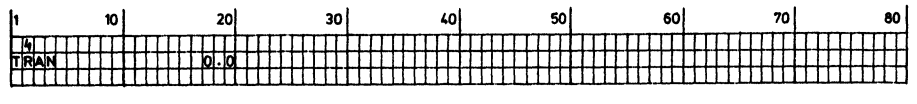

Figure 3. Example of cards with parameters to METO subroutine.

### Subroutine CORINP

Reads values of pole figure,  $\hat{P}_{h_1}(\alpha,\beta)_{exp}$  and corrects

them, i.e., the effect of measurement geometry is considered. The value of a corrected figure is

$$
P_{h_1}(\alpha, \beta) = c(\alpha) \cdot P_{h_1}(\alpha, \beta) \big|_{exp} \tag{23}
$$

where  $c(\alpha)$  denotes the corrective factor. Parameters

- I) HKL, DF, DFM identify the Miller indices  $\{hkl\} \equiv h_1$ of the pole figure, and the steps of the radial coordinate  $\Delta\alpha$  and the horizontal coordinate  $\Delta\beta$ , respectively. FORMAT statement: 3F10.0. Permissible values are:  $HKL \in [100, 110, 111, 102, 112, 122, 103, 113]$ <sup>2</sup>  $DF = DFM = 5.$
- II) GR identifies the range of the radia angle  $\alpha$  (in degrees) within which pole figure measurements were made (GR  $\hat{=}$   $\alpha_0$ ).

 $GR = \begin{cases} \alpha_R + \alpha \in [0, \alpha_R] \text{ for back-reflection technique} \\ \alpha_R + \alpha \in [\alpha_R, 90^\circ] \text{ for transmission technique} \end{cases}$  $\alpha_{\texttt{T}}$  +  $\alpha \in$  [ $\alpha_{\texttt{T}}$ ,90°] for transmission technique FORMAT statement: FI0.0.

Data - Corrective factors c(a) to values  $\hat{P}_{h_1}(\alpha,\beta)_{exp}$ ,

stored in array  $TR(I)$ . They are introduced from  $0^{\circ}$ to  $\alpha_R$  for back-reflection measurements or from  $\alpha_T$  to 90° for transmission measurements. FORMAT statement: 8F10.4. Values of pole figure  $\hat{P}_{h_{\texttt{i}}}(\alpha,\beta)_{\texttt{exp}}$  (stored in array  $R(J,I)$ ,  $I \triangleq \alpha$ ,  $J \triangleq \beta$ ), introduced for successive values R(J,I), I =̂ α, J =̂ β), introduced for successive values<br>of angle β counted from rolling direction to transverse<br>direction towards increasing values of angle α (Figure direction towards increasing values of angle  $\alpha$  (Figure i). FORMAT statement: 20F4.0.

<sup>2</sup>Cf. description if INPLIB program.

 $Results$  - The CORINP subroutine rewrites all input values of parameters and data, and prints the corrected values of the pole figure,  $\hat{P}_{h_i}(\alpha,\beta)$  [stored in array R(J,I)]. Also, it records the corrected figure on magnetic tape or disk for subsequent computations (normalization<sup>3</sup>).

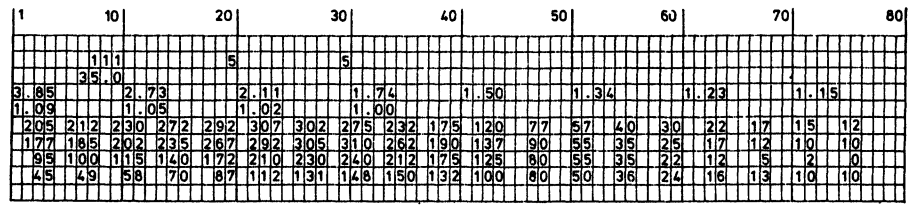

Figure 4. Example of cards with parameters and data to CORINP subroutine.

Subroutine TWOINC

Uses a simple method of numerical integration (formula<br>of trapezoids) to determine values of integrals  $q_0^{1,1}(h_1)$ , P(h<sub>i</sub>) and  $\rho_{a}^{v}(h_{1})$  according to relations (8), (12) and (9), respectively. Parameters and data:  $h_i$ ,  $\Delta\alpha$ ,  $\Delta\beta$ ,  $\alpha_o$  and values of corrected pole figure  $\hat{P}_{h_1}(\alpha,\beta)$  are transferred via COMMON statement from subroutine CORINP. The subroutine TWOINC also employs tabular data prepared by program INPLIB, viz., the values of Legendre polynomials  $P_1^n(\alpha)$  or their Fourier coefficients  $a_1^{ins}$ . Results - The computed values of integrals  $q_0^{11}(h_i)$ , P(h<sub>i</sub>) and  $\rho_{\ell}^{\nu}(h_i)$  are stored in arrays Pl(I), P2(I) and FEX(L,N,I);  $\ell \triangleq L$ ,  $\nu \triangleq N$ ,  $(h_i) \triangleq I$ . Subroutine CINPOL Determines matrix of coefficients and column of freestanding terms for set of equations (6), in which the unknowns are  $C^{\mu\nu}_s$ , i.e. the coefficients of ODF expansion into a series. A standard library subroutine solves the system (6). Parameters and data:  $\overline{1}$ ,  $\alpha_0$  and values of integrals  $\overline{q}_0^{11}$  (h<sub>1</sub> P(h<sub>i</sub>) and  $\rho_{\,\,\ell}^{\,\,\vee}\,(h_{\,\,\,i})$  are transferred by COMMON statements. The integrals  $\zeta_{\ell\ell}^{vv}$ , (i) and  $\zeta_{0\ell}^{iv}$ , (i) and the values of<br>spherical functions  $\dot{k}_{\ell}^{u}(h_1)$  (stored in arrays MCC, CFW  $\begin{smallmatrix} \mathsf{vv} & \mathsf{t} \ \mathsf{t} & \mathsf{t} \end{smallmatrix}$  and  $\begin{smallmatrix} \mathsf{t} & \mathsf{t} \ \mathsf{t} & \mathsf{t} \end{smallmatrix}$  and the values of and XK, respectively) are read from the library file prepared by the INPLIB program.

<sup>&</sup>lt;sup>3</sup>Cf. NOPOLF subroutine.

*Results* - The values  $\Gamma_{g,\ell}^{\mu\mu^{\prime}\nu\nu^{\prime}}$  and  $\Gamma_{0\ell}^{1\mu^{\prime}\nu^{\prime}}$  are arranged in arrays MCC(J,I) and CFW(J); J  $\hat{=}$  (l'µ'v'), I  $\hat{=}$  (lµv).<br>After the system of equations (6) is solved the comp After the system of equations (6) is solved the computed values of  $C^{\mu\nu}_s$  are stored in successive cells of array CFW (J).

The values of  $C_{\ell}^{\mu\nu}$  are printed out by the line printer, Figure 5.

```
2 y v = 1 2 3 4 5 6 7 8 9 10 11 12
4 \quad 1 \quad -0.989 \quad -0.062 \quad -2.2056 1 -.751 3.965 -2.004 -.495
8 1 -.815 .124 .982 2.064 1.014
10 1 1.425 -1.472 -.498 .211 .030 1.535
12 1 -.055 -.603 -.015 .026 -1.057 -1.212 .414
12 2 -1.537 .293 -2.149 1.752 .615 -.757 .475
14 1 -1.226 -.109 .554 -.766 .229 -.896 -.160 -.736
16 1 1.235 .264 -.535 .109 -.174 -.034 .915 .358 .088
16 2 .406 -.715 1.663 .937 -.408 .654 .178 .444 .604
18 1 .049 .353 .489 .025 -.399 -.295 .133 .315 .528 -.196
18 2 .670 -.470 .103 -.811 .404 -.045 -.482 .460 .318 -.379
20 1 .165 .064 .041 -.060 -.020 .022 -.015 -.018 -.021 -.000 -.025
20 .162 -.128 .086 .024 .006 -.049 .042 .002 -.021 .007 -.030
22 1 -.002 .259 -.003 -.026 -.025 -.037 .000 -.001 .011 .035 -.006 .008
22 2 -.391 .193 -.036 -.012 .061 0.23 .023 -.010 .019 .031 001 -.016
```
Figure 5. Array of ODF coefficients  $C_0^{\mu\nu}$  printed by CINPOL subroutine.

# Subroutine NOPOLF

On the basis of the  $C^{\mu\nu}_s$  values determined by the subroutine CINPOL it computes according to formula (13) the normalization coefficients  $\mathtt{N_{h_1}}$  of the corrected pole figures  $\hat{P}_{h,i}(\alpha,\beta)$ . Next, there is normalization of the pole figure,

$$
P_{h_1}(\alpha, \beta) = N_{h_1} \cdot \hat{P}_{h_1}(\alpha, \beta). \qquad (24)
$$

Parameters and data:  $I_p$ ,  $\alpha_0$ ,  $C_{\ell}^{\mu\nu}$ ,  $q_0^{11}(h_1)$ ,  $P(h_1)$ ,  $\rho_{\ell}^{\nu}(h_1)$ ,

 $\dot{\mathbf{k}}_{\theta}^{\mu}$ (h<sub>i</sub>) are transferred via COMMON statements. The cor-

rected values of the pole figures are read in from magnetic tape or disk, where they had previously been recorded by the subroutine CORINP.

Results - The line printer outputs the normalization coefficients and the normalized pole figures.

### Comments on the Range of Computations of the INCPOL Program

The INCPOL program is written in the FORTRAN language. The text included here is the standard version of the program processing incomplete pole figures. It occupies some 33 kilowords of the computer's central memory, while the execution time is about 40 central processor seconds (in the case of the CDC-CYBER 72 computer).

The admissible values of parameters, i.e. the Miller indices of the pole figures being processed, their number and the figure coordinate steps, are dictated by experience in such measurements. Likewise, the accepted order of series<br>expansion  $\ell_{\tt max}$  = 22 to which values of C $^{\tt U}_{\tt k}$  have to be deter-

mined, corresponds to the standards of calculations made when processing pole figures of metals crystallizing in the cubic system. The possibility of a slight modification (a change in the dimensions of arrays declared in the DIMENSION and COMMON statements) lets it be used for analyzing any set of incomplete pole figures measured in the same area B (Figure 1). For instance, the step of the coordinate  $\Delta \alpha$  or  $\Delta \beta$  can be any submultiple of the number 90. It is then only necessary to change the dimensions of the arrays R, TR, D, P, DESCRI and WORK, namely,  $R(90/\Delta\beta + 1, 90/\Delta\alpha + 1)$ ,  $TR(90/\Delta\alpha + 1)$ ,  $D(\ell_{\text{max}}/2 + 1, 90/\Delta \alpha + 1)$ , DESCRI(90/ $\Delta \beta + 1$ ), P(90/ $\Delta \beta + 1$ ). The new size of the array WORK stems from the relation WORK  $= R + FEX + P1 + P2 + GR.$ 

The root-mean-square approximation method used for determining the values of  $C_{\theta}^{10}$  implies a symmetrical matrix of coefficients of the system of equations (6) resolved in subroutine CINPOL [MCC(J,I) = MCC(I,J)]. Therefore, it is possible to considerably reduce the area of computer memory occupied by the INCPOL program if the set of equations is solved by a subroutine utilizing only a triangular section of the coefficient matrix. The MCC matrix recorded column by column then represents a vector possessing only 7750 elements, whereas the whole matrix has 15376.

#### Library Program INPLIB

Since the INCPOL program is used in routine computations, it is advantageous (regarding the shorter time of computer operation) to record any used tabular data on magnetic tape or disk. Thus a permanent file becomes formed. The INPLIB program serves this purpose, and the file is utilized in every INCPOL program execution.

The parameters and data are input by the card reader (logical unit number 2), while the results are output onto magnetic tape or disk (unit number 7). Also, the line printer (number 3) rewrites the data.

Parameters

XGRL, XGRU, XGRS identify the lower  $\alpha_{\ell}$  and upper  $\alpha_{\iota\iota}$ 

limits of radial angle changes and the size of the step  $\Delta\alpha$  (in degrees).

FORMAT statement: 3FI0.1.

Standard parameter values are: 0, 90 and 5. Data - Values of Fourier coefficients  $a_{\ell}^{ins}$  of the associated Legendre polynomials  $P_{\ell}^{n}(\alpha)$  for: every 2 from <sup>4</sup> to 22, n every 2 from <sup>0</sup> to i, s every 2 from 0 to i. Values of surface spherical functions of cubic symmetry  $\dot{k}_{a}^{\mu}$ (h<sub>1</sub>) for:  $h_1 = {hkl}_1 - {100}, {110}, {111}, {102}, {112}, {122}, {103}, {113}$ every 2 from <sup>4</sup> to 22, every 1 from 1 to M(1). FORMAT statement: 8F10.6. Each value of  $h_1$  and  $\ell$  and n opens a new record, hence, a new punchcard. The values of  $a_{\ell}^{ins}$  and  $\dot{k}_{\ell}^{\mu}(h_{\textbf{i}})$  can be<br>found in Refs. 1 and 3.  $Results$  - The line printer rewrites all input values of  $a_k^{ins}$  and  $\dot{k}_k^{\mu}(h_1)$ . On magnetic tape or disk a library file is recorded, containing: associated Legendre polynomials  $P_{\theta}^{n}(\alpha)$  for  $\ell$  every 2 from 4 to 22, n every 2 from 0 to 1, and  $\alpha$  every  $\Delta \alpha$  from  $\alpha_{\ell}$  to  $\alpha_{\mathbf{u}}$ ; values of function  $\dot{k}_{\ell}^{\mu}(h_{1})$ ; coefficients  $a_{\ell}^{ins}$ ; integrals  $\zeta_{\ell,\ell}^{vv^{\prime}}(\alpha_{o})$  and  $\sqrt{4\pi}$   $\zeta_{0\ell}^{1\nu'}(\alpha_o)$  [according to relation (11)] for  $\ell$  every 2 from 4 to 22, n every 2 from 0 to 1,  $l'$  every 2 from 2 from 4 to 22, n every 2 from 0 to 1,  $x$  every 2 from<br>4 to 22, n' every 2 from 0 to  $\ell'$ , and  $\alpha_0$  every  $\Delta \alpha$  from  $\alpha_{\ell}$  to  $\alpha_{\mathbf{u}}$ . The program INPLIB is written in FORTRAN. The program takes up some 31 kilowords, and the time of execution for standard values of the parameters is about 350 central processor seconds (CDC-CYBER 72 computer). ເ<br>ເ PRUGRAM INCPUL(IAPE7, TAPE1, INPUT, OUTPUT, TAPEZ=INPUT, TAPE3=OUTPUT) .<br>COMMON /DAI/ HEAD(22),ACT(10)<br>COMMON /DAI/ HEAD(22),ACT(10) CUMMUN /PAR/ LMAX,LFMAX<br>CUMMUN /ORG/ LIFI,LOK,J,I COMMON /EVU/ CFW(124),V(10),XK(10,2,8),NRH(4)<br>COMMON /MEI/ XMETH,IBETA  $1N = 2$  $InP=2$ ]UUT=3 LMB=I LIB=? LMAX=22 LMAX=LMAX/2 LOK=10 CALL METO

```
DO 1 LIFI=1, LFMAX
        CALL CORINP<br>CALL TWOINC
     1 CONTINUE
        CALL CINPOL
        STOP
        END
\mathbf{C}SUBROUTINE METU
\mathbf{c}COMMON /SET/ IN/INP/LIB/IOUT/LTP/LMR<br>COMMON /MET/ XMETH/IBETA
        DATA RMETH/BHREFL / . TMETH/BHTRAN
        READ(IN,1001) LEMAX<br>READ(IN,1001) LEMAX<br>READ(IN,1000) XMETH,XBETA
         IF(XBETA.EU.O.) IBETA=1
         IF(XBETA.EQ.0.5) IBETA=2
         IF(XMETH.EW.RMETH) WRITE(IOUT,5000)
         IF(XMETH.EQ.IMETH) WRITE(IOUT,5500)
         RETURN
 1000 FORMAT(A8,2x, F10.1)
 1001 FORMAT(12)
 TOUT FURMAT(12)<br>SOUD FORMAT(1H ////1H /2UX//9HPOLE FIGURES WERE MEASURED<br>FANS OF BALK REFLECTION METHOD/1H /2UX/8U(1H*)/////)<br>SSUD FORMAT(1H ////1H /23X//4HPOLE FIGURES WERE MEASURED<br>FEANS OF TRANSMISSION METHOD/1H /23X/74
                                                                                              BY
                                                                                                      \mathbf{M}8 Y
                                                                                                      \mathbf{M}END
\mathbf{c}SURROUTINE CORINP
c
         DIMENSION TRITY)
         COMMON R(19,19), FEX(10,12,4), P1(4), P2(4), GR
         COMMON /SEI/ IN, INP. LIB. IOUT. LTP. LMB<br>COMMON /SEI/ IN, INP. LIB. IOUT. LTP. LMB
         CUMMON / PAR/ LMAX, LFMAX
         COMMON /ORG/ LIFI, LOK, JJ, II
         COMMON / MEI/ XMEIN, IBETA<br>DAIA XREFL/8HREFL / /X
                                      /.XTRAN/8HTRAN
         READ(IN,1000) HKL, DF, DFM
         READ(IN, 1000) GR
         HEAD(LOK+1)=HKL
         HEAD(LOK+2)=DF
         HEAD(LOK+3)=UFM
         IF(IBETA.EQ.1) GH=90.<br>IF(IBETA.Eq.2) GH=87.5
         J2=INT((GH+, UOU1)/DF)+1
         JJ = J<sub>2</sub>IF(XMETH.EQ.XREFL) GO TO 100
         I1=INT((GR+, 0001)/DF)+1
         IZ=INT((90.+,0001)/DF)+1
         11 = 11GU TO 101
   100 CONTINUE
         11 = 1I2=INT((GR+.UUU1)/DF)+1
         11 = 12101 CONTINUE
         READ(INP.1100)(TR(I), I=I1, I2)
         00101 = 11.12READ(INP.1200)(R(J.I).J=1.J2)
    10 CONTINUE
         WRITE(IOUT, STOU) HKL, GR, DF, GH, DFM
         WRITE(IUUT,4000)(TR(I),I=I1,I2)<br>IF(XMETH.EQ.XREFL) WRITE(IOUT,5000)
         IF(XMETH.EU.XTKAN) WRITE(IOUT,5500)
         00 11 1=11,12
    11 WRITE(IOUT, 5001)(R(J, I), J=1, J2)
         00 20 1=11,12<br>00 20 J=1,J2
```
 $\mathbf{B}$ 

```
R(J, I)=R(J, I)+TR(I)20 CONTINUE
         2 = 0.
         IF(IBETA.E4.2) 2=DFM/2.0
         00303=1,3230 TR(J)=DFM*FLUAT(J-1)+Z
         WRITE(IOUT, 3003) HKL
         WRITE(IOUT, SUOT)(TR(J), J=1, J2)
         00.40 I=11.12XPS=DF+FLOAT(1-1)
         WRITE(IOUT, 3002) XPS, (R(J, I), J=1, J2)
    40 CONTINUE
         WRITE(LMB) R
         LOK=LOK+3
         RETURN
 1000 FORMAT(8F10.0)<br>1100 FORMAT(8F10.4)
 TIVO FORMAT(20F4.0)<br>2200 Format(20F4.0)<br>2200 Format(1H ,25Hincomplete Pole Figure ,F8.0//32H Angular Limits<br>- Ann Steps – //7H – Gr=,F6.1,7H – Dr=,F6.1/7H – Gh=,F6.1,7H
 * AND STEPS<br>* DH=,F6.1<br>* DH=,F6.1<br>3001 FORMAT(1H //1H ,6x,19f6.0)<br>3002 FORMAT(1H1///1H ,40H CORRECTED<br>3003 FORMAT(1H1///1H ,40H CORRECTED<br>3003 FORMAT(1H1///1H ,40H CORRECTED
                                                             INCOMPLETED POLE FIGURE, F6.0)<br>For pole figure hkl=, F5.0//
  3100 FORMAT(1H1////38X,38H EVIDENCE
 4000 FORMAT(1M ///1M /Z7M CORECTION<br>5000 FORMAT(1M //1M /18M REFLECTION |<br>5500 FORMAT(1M //1M /20M TRANSMISSION
                                                              COEFFICIENTES///6(1H ,8F10.4//))
                                                             PART)
                                                              PART)
         END
\mathbf cSUBROUTINE TWOING
\mathbf{c}DIMENSION NOR(12)
         DIMENSION UCI2, 19), PC19), AC40)
         COMMON R(19,19), FEX(10,12,4), P1(4), P2(4), GR
         COMMON RESPIRATION CONTRACTOR COMMON PARTY IN AN ALTERATOR COMMON PARTY IN A COMMON COMMON COMMON COMMON COMMON<br>COMMON PARTY IN ADECED ACTED OF COMMON PARTY IN A COMMON PORTY IN A COMMON COMMON COMMON COMMON CARRY COMMON C
         CUMMON /MET/ XMETH.IBETA
         DATA RMETH/SHREFL
                                         //TMETH/8HTRAN
         DATA NOR71,2,5,4,5,6,7,8,9,10,11,12/
         XB=0,01/453293
          LP1=LMAX+1
         DF=HEAD(LOK-1)
          DFM*HEAD(LUK)
          FLI=FLOAT(IBETA)
         BEX=8. *DF*UFM*X6*XB
         XKK=2.0*DFM*XB/FLI
         XLL=2.0*DF*XB
          JPI = JIF(XMETH.EU.RMETH) GO TO 100
          IP1 = 1IPZ=INT((90.+.0001)/DF)+1
          GU TO 101
   100 CONTINUE
          191 = 1iPd=1
   101 CONTINUE
          Q=0.0541, FEIRT & DO
          Y=SIN(FLOA!(IM-1)+DF+XB)
          JPdz=JP1-12 = .5 + FLI + R (1 - IM) + +2DO 2 JX=2, JP2
       2 Z=Z+R(JX,IM)++2
          Z=Z+.5*FLI*R(JP1,IM)**2
          IF(IM.EQ.IP1.OH.iM.EQ.IP2) Z=.5*Z
          0 = 0 + 2 + YDO 9 JM=1,JPT<br>9 P(JM)=R(JM,IM)+Y
          P(1) = 5*FLI*P(1)
```

```
P(JPI) = 5 + FLI + P(JPI)DO 10 N=1,LP1
         x=0, 0XNN=FLOAT(N-1)*XKK
         DO 11 JM=1, JP1
    11 X=X+COS(FLUAI(IBETA*JM-1)*XNN)*P(JM)
         IF(IM.EQ.IP1.OR.IM.EQ.IP2) X=.5*X
         D(N,IM) = X10 CONTINUE
     8 CONTINUE<br>PZ(LIFI)=Q*BEX
         X=0.0<br>DO 13 IM=1P1, IP2
    13 X = X + D(1,IM)PI(LIFI) =X*BEX
         IF(DF.EQ.5.) GU TO 710<br>DO 711 K=1,70
   711 READ(LIB)
   710 CONTINUE
         DO 14 LM=2, LMAX
         LNT = LM - 1LMP1=LM+1
         DO 15 N=1, LMP1<br>IF(DF.NE.S.) GU 10 713
         READ(LIB) A
         Y = 0.0DO 16 IM=IP1, IP2
         Y=Y+A(IM)+D(N,IM)
    16 CONTINUE
         GO TO /14
   713 READ(LIB)A
         V = 0, \thetaDO 715 IM=1P1,1P2
         X = A(1)XII=FLOAT(IM-1)+XLL
         00 17 IS=2, LMP1
    1/ X=X+A(IS)*COS(FLUAT(IS-1)*XII)
         Y=Y+X*D(N,1M)
   715 CONTINUE<br>714 CONTINUE<br>714 CONTINUE<br>714 CONTINUE<br>714 CONTINUE<br>114 CONTINUES<br>727106781
    18 CONTINUE
         FEX(LN1, N, LI+I)=Y
    15 CONTINUE
     14 CONTINUE
         REWIND LIB
         RETURN
         END
C
         SUBROUTINE CINPUL
\mathbf cREAL MCC
         DIMENSION MCC(124,124)
         DIMENSION NO(12), MO(12), MODHKL(8)
         DIMENSIUN XK1(4),XK2(4),YF1(4)
         COMMON R(19,19),FEX(10,12,4),P1(4),P2(4),GR<br>COMMON /SEI/ In,INP,LIB,IOUT,LTP,LMB<br>COMMON /DAI/ HEAD(22),ACT(10)
        COMMON /PARY LMAX.LFMAX<br>
COMMON /PARY LMAX.LFMAX<br>
COMMON /CRV/ LIFI.LOK.LIMJ.LIMI<br>
COMMON /EVD/ CFW(124),V(10),XK(10,2,8),NRH(4)<br>
COMMON /MEI/ XMETH.IBETA<br>
DATA ROZ1.0,1.1,1.1,2,1.2.2,2,2,2/<br>
DATA NOZ1.0,1.1,1.1,2,1.2.2,2,
         00 99 1=1,75
    99 READ(LIB)
         READ(LIB) XK
         DO 77 1=1,75
    77 READ(LIB)
```

```
FI = 90, -GRKLA1=INT((FI+,0001)/5,)+1
    DO 88 KLA=1, KLA1
    READ(LIB) CFW, MCC
88 CONTINUE
    REWIND LIB
    LOKX=LOK
    DU 4 K=1, LFMAX
    K1=LFMAX-K+1
    LOKX=LOKX-5
    NHK=INT(HEAD(LUKX+1))
    DO 5 K2=1,8
    IF(MODHKL(K2).EQ.NHK) GOTO 6
  5 CONTINUE
  6 NRR(K1) = K24 CONTINUE
 4 CONTINUES<br>
1999 10 - 2, LMAX<br>
1999 10 - 2, LMAX<br>
9 V(LN) = 1, /(4, + FLUAT(LO) + 1, )<br>
10 8 1 PF=1, LPMAX<br>
P2(1 PF) = 1, /P2(1 PF)<br>
10 8 1 PF=1, /P2(1 PF)
  8 PT(IPF)=PZ(IPF)+PT(IPF)/12.5663700
    CON = 1.0IF(XMETH.EW.KMETH) CON=-1.0
    J = 0LL=LMAX+1
    00 10 LI=3, LL<br>LT1=MO(LI)
     Liz = Liz - 2VLI2=V(LI2)<br>DO 20 MI=1,LI1
    FX = 0DO 11 IPF=1, LFMAX
    NUM=NRH(IPF)
    XKK=XK(LI2,MI,NUM)
    XK1(IPF)=XKK
 11 FX=FX+XKK
    FX=0.282094792*FX
    DO 30 NI=1,LI
     FY = 0DO 12 IPF=1, LFMAX
     YKK=FEX(LIZ, NI, IPF)*XK1(IPF)
     YF1(IPF)=YKK
 12 FY=FY+YKK*P1(IPF)
     I = JJ = J + 1CFW(J)=VLIZ*(FX*CON*CFW(J)-FY)
    DO 1 LN=LI.LL<br>LTK=MO(LN)
     Ln2=Ln-2VV=VLIZ*V(LN2)<br>IF(LN.NE.LI) GU TO 111
    MIXEMI
    GO TO 222
111 MIX=1222 CONTINUE<br>DO 2 MK=MIX,LTK
     x = 0DO 13 IPF=1, LEMAX
     NUM=NRH(IPF)
     XLL=XK(LN2, MK, NUM)
     XK2(IPF)=XLL
 15 X=X+XLL*XK1(IPF)
     IF(MK, NE.MI, UR.LN.NE.LI) GO TO 333
     NIX=NI
60 TO 444<br>333 NIX=1
444 CONTINUE
     DO 3 NK=NIX, LN
     Y = 01*1*1UMCC*MCC(J.I)
     IF(XMETH.EU.TMETH) GO TO 500
```

```
ZX = 0IF(LI.EQ.LN.AND.NI.EQ.NK) ZX*1.0
         UMCC=ZX-UMCC
   500 CONTINUE
         ARA=VV*(Y-X*UMCC)
         MCC(J,I)=ARA
         IF(I.EQ.J) GU TO 440
         MCC(1, J) = ARA
   440 CONTINUE
      3 CUNTINUE
      2 CONTINUE
      1 CONTINUE
    SU CONTINUE
     20 CONTINUE
    10 CONTINUE
\mathbf{c}c
          ------------
                CALL HERE YOUR SUBROUTINE FOR SOLVING OF A SET OF
\mathbf{c}SIMULTANE TOWN SOMOTIONS WITH<br>
MCC - MATRIX OF COEFFICIENTS<br>
CFW - VECTOR OF RIGHT-HAND SIDE<br>
J - NUMBER OF EQUATIONS<br>
RESULTS SHOULD BE STORED IN CFW ARRAY
\mathbf cC
\tilde{\mathfrak{c}}Ċ
c
                                                                                       ...................
\mathbf c\frac{1}{2}\mathbf{c}WRITE(IOUT, 3300)
         WRITE(IOUT,1002)
         WRITE(IOUT,1000)(NO(II),II=1,LL)
         J = 0DU 101 L=3, LL
         LTL=MO(L)
          L2 = 2 * (L - 1)DO 101 MI=1, LTL
         J1 = J + 132 = 3 + 1WRITE(IOUT+1001) L2,MI,(CFW(K),K=J1,J2)
          18.12101 CONTINUE
         RETURN
 1000 FORMAT(1H /1UX,12IB)<br>1001 FORMAT(1H /215,12FB.3)<br>1002 FORMAT(1H ///76H MATRIX OF<br>POLE FIGURES PROBLEM ///)<br>3300 FORMAT(1H1///////)
                                                           C - COEFFICIENTS
                                                                                              INCOMPLETE
         END
\mathbf cSUBROUTINE NUPULF
\mathbf{c}DIMENSION DESCRIC19)<br>DIMENSION MUC12)
          COMMON RESP. FRAGGIO (12,4),PT(4),P2(4),GR<br>COMMON /SEI/ In,INP,LIB,IOUT,LTP,LMB<br>COMMON /DAI/ HEAD(22),ACT(10)
          COMMON /PAR/ LMAX,LEMAX<br>COMMON /ORG/ LIFI,LOK,LIMJ,LIMI<br>COMMON /EVD/ CFW(124),V(10),XK(10,2,8),NRH(4)
          COMMON /MEI/ XMEIN, IBETA
          DATA RMETH/SHREFL<br>DATA P14/12.5603706/<br>DATA MO/1.0.1.1.1.1.2.1.2.2.2.2.2/
          DO 500 IPF=1, LEMAX<br>BACKSPACE LMB
    500 CONTINUE
          LOK = 10LL=LMAX+1
          DU 60 IPF=1, LFMAX
           IN=NRH(IPF)
          LOK=LOK+5
          DF=HEAD(LUK-1)
          DEM=HEAD(LUK)
          IF(XMETH.EU.RMETH) GO TO 100
          LIMP=INT((GR+, UUU1)/DF)+1
```

```
LIMI=INT((90.+.0001)/DF)+1
        GO TO 101
  100 CONTINUE
        LIMP=1
        LIMI=INT((GR+.UUU1)/DF)+1
  101 CONTINUE
        IF(IBETA.EW.1) GH=90.<br>IF(IBETA.EW.2) GH=8/.5
        LIMJ=INT((GH+, UOU1)/DFM)+1
        1 = 0Z = P1(IPF)/PZ(IPF)
        DU 61 L=3, LL
        LTL=MO(L)
        LN2=L-2VL=V(LNZ)
        DU 61 M1=1, LTL
        X=XK(LNZ,M1,1H)
        DO 61 N=1, L
        1 = 1 + 1Z=Z+X+FEXCLNZ,N,IPFJ+CFWCI)+VL
    61 CONTINUE
        Z = Z + PZ(IPF)*PI4
        HKL=HEAD(LUK-2)
        WRITE(IOUT,6660) HKL,2
        READ(LMB) R
        NEADALMOZ N<br>DO 62 I=LIMP.LIMI<br>DO 62 J=1,LIMJ
    62 R(J, I)=Z*K(J, I)
        2 = 0IF(IBETA.EW.2) Z=DFM/2.0
        DO 59 I=1,LIMJ
    59 DESCRI(I)=UFM*FLUAT(I-1)+Z
        WRITE(IUUT,6667) HKL, (DESCRI(I), I=1, LIMJ)
        DO 63 I=LIMP, LIMI
        Z=DF*FLUAT(I-1)
    63 WRITE(IOUT,6667) Z,(R(J,I),J=1,LIMJ)
    60 CONTINUE
 RETURN<br>6666 FORMAT(1H1///1H /34H INCUMPLETE
       – KEIURE<br>» Format(1h1///1h →34h Incumplete – pole – figure<br>» s4h Normalization – coefficient – ni=,e16.6///)
                                                                               HKL=,F5.0///1H
 6667 FORMAT(1H , 20F6.1//)
        END
\mathbf c\mathbf cPROGRAM INPLIB(TAPE7, INPUT, OUTPUT, TAPE2=INPUT, TAPE3=OUTPUT)
\ddot{\mathbf{c}}\mathbf cINTEGER SP.SI.SS.SZ.SJ
        REAL MCC
        DIMENSION MCC(124,124), CFW(124)
        DIMENSION MCC(124,124),CFW(124)<br>DIMENSION XK(10,2,8),ANS(10,12,12)<br>DIMENSION A(40),B(40),MO(12),MODHKL(8)<br>DATA MCC/15376*0.0/,CFW/124*0.0/<br>DATA MO/1,0,1,1,1,1,2,1,2,2,2,2,2)<br>DATA MO/1,0,1,1,1,1,2,1,2,2,2,2,2)<br>DATA MOOHKL/1
        DATA YB/U.U1/453493/
         1<sub>N</sub> = 21007 - 3L18 = 7WRITE(IOUT,1100)
        READ(IN,1002) XGRL,XGRU,XGRS
         YI=2.0*YB*XGRS
         IGRL=INT((XGRL+.0001)/XGRS)
         JGRL=IGRL+1
        IGRU=INT((XGRU+.0001)/XGRS)
         JGRU=IGRU+1
        D0 11 L=2.11<br>LP1=L+1LNT = L - 1DO 11 N=1, LPT
        READ(IN,1000)(A(IS),IS=1,LP1)<br>DO 101 IS=1,LP1
   101 ANS(LN1, N, ISJ=A(IS)
```

```
DO 110 I=JURL/JGRU
     X = A(1)XI=YI*FLUAT(I=1)<br>DO 112 IS=2,LP1
112 X=X+A(IS)*CuS((IS-1)*XI)
     B(1) = X110 CONTINUE
     WRITE(LIB) B
 11 CONTINUE
     WRITE(IOUT, 3000)
     DO 120 J=1,8<br>WRITE(IOUT,2500) MODHKL(J)
     00 121 L=1,10
ITL=MO(L+2)<br>121 READ(IN:1000)(XK(L.MI.J).MI=1.LTL)
     DO 122 L=1.10
     LTL=MO(L+2)
120 CONTINUE<br>WRITE(LIB) XK<br>WRITE(LUUT,4000)
\begin{array}{c} \n001301140 \\
001301140 \\
001311140\n\end{array}LP1=L+1
      LN1=L-1
     DO 131 N=1/LP1<br>DO 131 N=1/LP1<br>DO 133 IS=1/LP1
155 A(IS) = ANS(LNT.N.1S)
      WRITE(IOUT, 2200)
      WRITE(IOUT, 1001)(A(IS), IS=1, LP1)
WRITE(LIB) A<br>131 CONTINUE
      IF(XGRL, NE. 0.0) GO TO 100
     WRITE(LIB) CHW.MCC<br>IGRL=IGRL+1
100 CONTINUE
      DU 888 IGR=IGRL, IGRU<br>FI=XGRS*FLUAI(IGR)
      FIU=FI*Y8
      J = 0DO 10 LI=5,12
      LT1=MO(LI)
      L12 = L1 - 2DO 20 MI=1,LI1
      DO 30 NI=1,LI
      1 - Jj = j + 1IF(MI.NE.1) 60 TO 31
      Vx=.U
      TA-.0<br>IF(NI.NE.1) GO TO 500<br>IF(FI.EQ.90.0) GO TO 300
      2 = .0<br>0 = 1.0Q=1.0<br>DO 501 SP=1/LI<br>YY=2.+FLUAI(SP-1)
      XX = 1 - YY22 = 1.441ZZ=1.+YY<br>Z=Z+ANS(LIZ,NI,SP)+(SIN(ZZ+FIU)/ZZ+SIN(XX+FIU)/XX)+4
      0 = -0301 CONTINUE
301 CONTENUE<br>
YX=0.707106781*4<br>300 CONTINUE
 GU TO 32
      JJ = J - LIYX=CFW(JJ)
  32 CUNTINUE
      CFW(J)=YX
      DO 1 LN=LI.12
      LTK=MO(LN)
      LN2=LN-2IF(LN.NE.LI) GU 10 111
      MIX*MI
```

```
GO TO 222
111 MIX=1<br>222 CONTINUE
    DO 2 MK=MIX,LTK<br>IF(MK.NE.MI.OR.LN.NE.LI) GO TO 333
    NIX=NI
    GO TO 444
333 NIX=1
444 CONTINUE
    DO 5 NK=NIX, LN
    1 = 1 + 1IF(MI.NE.1) 60 TU 4<br>IF(MK.NE.1) 60 TU 5
     YX=.0
     IF(NI.NE.NK) GU TO 400
     IF(FI.EQ.90.0) GO TO 500
     24.0DO 401 SP=1,LI
     T = 0DO 402 SI=1, LN
     s s = s l - s Ps2 = s1 + sP - 2Z1=2, *FLOAT(SS)
     Z2=2. *FLOAT(SZ)
     91 = 1.QZ = 1.IF(SS/2+2.NE.SS) Q1=-1.
     IF(SZ/2*2.NE.SZ) Q2=-1.
     P21=1.+21
     pz2=1.+z2
     2M1 = 1 - 21ZHZ=1.-Z2<br>402 T=T+ANS(LN2,NK,SI)+(Q1+(SIN(PZ1+FI0)/PZ1+SIN(ZM1+FI0)/ZM1)+QZ+(SIN
    *(ZM2*FIU)/ZM2*SIN(PZ2*FIU)/PZ2))
     Z=Z+ANS(LIZ,NI,SP)*T
401 CONTINUE
     YX=0.5*2GO TO 400
500 IF(LI.EQ.LN) YX=1.0
400 CONTINUE
     GO TO 6
   4 CONTINUE
     YX*MCC(JJ,1)
   GO TO 6<br>5 CONTINUE
     11 = 1 - LNYX=MCC(J,II)
   6 CONTINUE
     MCC(J,I)=YX
     MCC(I,J)*YX
   S CONTINUE
   2 CONTINUE
   1 CONTINUE
  SU CONTINUE
  20 CONTINUE
  10 CONTINUE
      WRITE(LIB) CFW/MCC
 888 CONTINUE
     ENDFILE LIB
     REWIND LIB
      STOP
1000 FORMAT(8F10.6)
1001 FORMAT(1H ,12X,8F12.6,12X)<br>1002 FORMAT(3F10,1)
1100 FORMAT(1M1/////1M /S6X/49HCONSTANT TABLES TO TEXTURE
                                                                                CAL
    *CULATIONS)
2200 FORMATCIN )
2500 FORMAT(1H1//////1H ,27X,6HHKL = ,15////)<br>3000 FORMAT(1H1/////1H ,36X,48HTABLE   OF   CUBIC   SYMETRICAL
                                                                             FUNCTI
            KIIIID*ONS
                                                            COEFFICIENTS//////
4000 FORMATC1H1/////1H .45X.55HTABLE OF
                                                  A.LNS
      END
```
#### REFERENCES

- i. H. J. Bunge, Mathematische Methoden der Texturanalyse, Akademie-Verlag, Berlin, 1969.
- 2. J. Pospiech and J. Jura, Z. Metallkunde, 65, 324 (1974).
- 3. P. R. Morris, Advances in X-Ray Analysis,  $\overline{18}$ , 514 (1975).
- 4. J. Jura, J. Pospiech and H. J. Bunge, Texture, 1, 201 (1974).
- 5. J. Jura, J. Pospiech and H. J. Bunge, Papers of Commission of Metallurgy and Foundry (Polish Academy of Sciences), Metallurgy, No. 24, pp. 111-176 (1976).
- 6. J. Jura and J. Pospiech, Texture, 2, 81 (1976).
- 7. D. Cuthbert and F. S. Wood, Fitting Equations to Data, Wiley-Interscience, New York, 1971.
- 8. W. Truszkowski, J. Pospiech, J. Jura and B. Major,<br>Proceedings of "3<sup>e</sup> colloque europeen sur les textures", Pont a Mousson, 1973, pp. 235-258.
- 9. J. Pospiech and K. Lücke, Acta Met., 23, 997 (1975).
- 9. J. Pospiech and K. Lücke, Acta Met., 23, 997 (1975).<br>10. K. Lücke, G. Burmeister, R. Alan and M. D. Mengelberg, in press.